**Android Adobe Photoshop Express MOD APK 1.4**

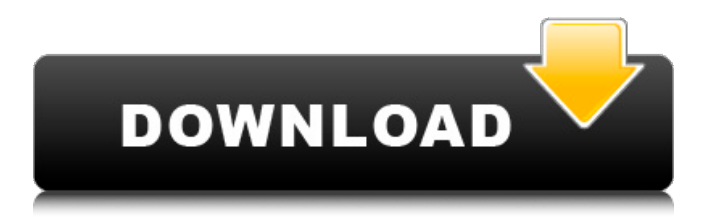

# **Photoshop Mod Apk Download For Laptop Crack Serial Key Download [Latest 2022]**

Getting Creative with the Adobe Photoshop Creative Suite The Adobe Photoshop Creative Suite (which combines Photoshop CS, Bridge CS, and Photoshop Elements) is a fairly heavyweight program, and its adoption on Windows didn't start until fairly recently. (However, Macintosh versions have been around since the earliest days of the Macintosh.) Photoshop is for pros because it offers the most-powerful tools in the image-editing category. The Creative Suite, shown in Figure 12-4, is a comprehensive solution that includes these tools: \* \*\*Photoshop:\*\* The Photoshop image manipulation program. Photoshop is a high-end image-editing tool that can be used for a variety of image-editing tasks, such as painting, drawing, and retouching. You can create both raster and vector images. \* \*\*Photomerge:\*\* The Photoshop Elements program, which enables you to stitch multiple images into a single composite photo, with one image as the stitch point. The result is a seamless image that makes image stitching something of a snap. This capability comes in handy when shooting landscapes or travel photos, but it's also useful for creating special effects. \* \*\*Elements:\*\* The Photoshop Elements edition of Photoshop. It includes features that enable you to work on layers in Photoshop to create complex images. \* \*\*Bridge:\*\* The Photoshop Elements edition of the Adobe Bridge program, which can help you perform media searches. \* \*\*Print:\*\* The Photoshop Elements edition of the print production program. \* \*\*DVD:\*\* The Photoshop Elements edition of the DVD authoring program. \* \*\*Online:\*\* The Photoshop Elements edition of the Web photo-sharing program. \*\*\*Artistic:\*\* The Photoshop Elements edition of the imageediting program, Photoshop Cs5. When you purchase the entire Creative Suite, you can download all the programs and then install them on your computer. (If you only purchase Elements, you can add it to your current Windows installation later on.) You can also use the cloud and on-the-fly technology (see Chapter 19) to sync your computer with a Creative Cloud account, or use the Photoshop Lightroom plug-in to import images into the program. The \$300 cost is a hefty price for what you get. However, with very little (or no) learning curve, you can use Photoshop to create and edit high-quality photos that

### **Photoshop Mod Apk Download For Laptop (Updated 2022)**

Which should I use to edit my photos? There are two main differences between Photoshop and Photoshop Elements: 1. Photoshop Elements features an easier to use interface that works with a selection tool. 2. Photoshop Elements does not have a full-featured paintbrush feature. Which should I use to create graphics for social media? Adobe Photoshop is the easiest way to create graphics for any social media platform. Many graphic design programs feature similar tools like layers, file saving, and adjustment layers. These tools are also available in Photoshop but are easier to use with a keyboard. Most features are similar between Photoshop and Photoshop Elements, but Photoshop Elements lacks a vector editing tool, a special tool to edit vector graphics, and the ability to edit video with the ability to apply filters to video or remove audio. For these reasons, I recommend using Photoshop for most social media graphics. What type of graphics should I create for web design? Adobe Photoshop is the gold standard for web design. For web designs involving lots of text and large images, Photoshop is ideal. With a combination of text, borders, and large images, you can create a professional website for almost any business or cause. Designing websites for specific devices I have heard that Adobe Photoshop Elements is easier to use than Photoshop and it runs on Mac OS X. Can I use

Photoshop Elements to create websites for iPhones and other Apple products? Yes. Any websites you create will be viewable on any device that can run the site. What kind of image editing can I do with Photoshop Elements? Adobe Photoshop Elements is great for editing photos, for creating memes, and for creating logos. It is also great for editing and creating graphics for social media because it is easy to use with a keyboard. It can be used for vector drawings and can export documents in PDF format. What is the difference between Photoshop and Photoshop Elements? Photoshop is a professional tool for manipulating photographs. It is very popular and is the industry standard for photo editing. Photoshop is the most popular tool for photo editing because it does everything you would expect a photo editor to do, it is easy to use, and it does everything I have ever asked. It is also available for both Mac and Windows operating systems. Photoshop Elements is the perfect tool for beginners because it is fast, easy to use, and does most of what Photoshop does. Photoshop Elements is 05a79cecff

## **Photoshop Mod Apk Download For Laptop Crack +**

1. \*\*In Photoshop, select a brush from the Brush panel\*\*. Depending on the type of brush you choose, you see one of the brush settings on the Brush panel. 2. \*\*In the Brush Settings area, adjust the Brush Size, Length, Angle, and Cushion settings\*\*. As you adjust these settings, Photoshop changes the size, length, and angle of the brush stroke. You can change the amount of \_Cushion\_ in the middle of the brush. You can also adjust the color, transparency, and softness of the brush, as shown in Figure 5-29. (I cover adjusting these settings in Chapter 16.) Figure 5-29. In this exercise, you'll see how to work with a brush in Photoshop. Although there are hundreds of brushes available, you'll limit yourself to a few to get an idea of how to use these brushes. You can adjust the Brush Settings area to personalize the appearance of the brushes. The Gimp has much the same Brush Settings area. In Figure 5-30, I adjusted the Settings for a Small 2-point Soft Round brush. You'll usually have the right options if you adjust the settings for a particularly common brush. You can save brushes in the Brush Settings area, so you'll find them at the bottom of the Brush panel. This is handy if you like the way a brush is set up, and you want to use it in a later Photoshop file. 3. \*\*To see how a brush looks in an image, paint a spot of paint in a new document (File→New)\*\*. Brush strokes have a lot of interesting properties. 4. \*\*Select the Spot Healing brush from the Brush panel\*\*. You may see the \_Spot Healing Brush\_ tool options at the top of the Brush Settings area. But you'll find the \_Spot Healing Brush\_ tool options at the top of the Tool Options area. Figure 5-30. You can change the appearance of a brush by adjusting the Brush Settings area. Some common settings for a single brush, like a round-pointy brush, are at top left. As you can see in Figure 5-31, the Spot Healing Brush is labeled with \*\*Spot healing\*\*. This is a common brush that Photoshop comes with. In the Brush Settings area, you can adjust its settings.

### **What's New In Photoshop Mod Apk Download For Laptop?**

Managing outcome expectations and their predictors in the context of in- or out-patient long-term care: a questionnaire study. The importance of positive outcome expectations in the context of long-term care (LTC) has been clearly shown, but the predictors for these positive expectations have not been investigated extensively in the literature. Further, little is known about how positive outcome expectations compare with negative outcome expectations. Therefore, the purpose of this study was to examine outcome expectations as well as their predictors for in- and out-patient LTC. The study was part of a larger randomized controlled trial on whether providing positive outcome expectations versus providing negative outcome expectations is effective in increasing patient satisfaction with care in a special care unit for older inpatients  $(n = 153)$  over a period of 6 months. Patients' outcome expectations were assessed by the Outcome Expectations Questionnaire (Oxford, 1986) at baseline and at a follow-up measurement after 6 months. Patient characteristics, such as age, gender, marital status, education, social support, depression, cognitive functioning, feelings about the last hospital stay, and formal or informal caregivers' involvement, were used as possible predictors of outcome expectations. Additionally, some aspects of the care unit organization were operationalized. Outcome expectations improved significantly over time (pQ: Mapping of virtual memory to real memory for a process I wanted to understand the mapping of virtual memory to real memory for a process. I am aware of an answer on stackoverflow but it does

not help. Below is the answer I found. A: That is not all, it also uses memory that have not been mapped by

# **System Requirements For Photoshop Mod Apk Download For Laptop:**

OS: Windows 7 / 8 / 8.1 / 10 Processor: Intel Core 2 Duo / AMD Phenom X2 Memory: 2 GB RAM Graphics: nVidia GeForce GTX 460 / AMD Radeon HD 4770 Hard Disk: 20 GB of free space DirectX: Version 9.0c Sound: DirectX Compatible Sound Card Windows Vista, Windows XP Download Page: DVD Quality: Download Links: Mac OS:

Related links:

<http://brotherskeeperint.com/2022/07/adobe-photoshop-elements-2021-v24-0-for-mac/>

<http://myquicksnapshot.com/?p=15873>

<http://osvita-olgynkaotg.org.ua/advert/download-adobe-photoshop-express-photo-editor-collage-maker/>

<https://kramart.com/photoshop-core-x-free-download/>

[https://energizingeducators.com/wp-content/uploads/2022/06/cs7\\_photoshop\\_free\\_download\\_full\\_version.pdf](https://energizingeducators.com/wp-content/uploads/2022/06/cs7_photoshop_free_download_full_version.pdf)

<https://fitenvitaalfriesland.nl/download-adobe-photoshop-elements-19/>

<http://www.gea-pn.it/wp-content/uploads/2022/07/inviali.pdf>

[https://amedirectory.com/wp-content/uploads/2022/07/adobe\\_photoshop\\_elements\\_12\\_download\\_mac.pdf](https://amedirectory.com/wp-content/uploads/2022/07/adobe_photoshop_elements_12_download_mac.pdf)

<https://www.mycatchyphrases.com/where-i-can-free-download-old-photoshop/>

<https://richard-wagner-werkstatt.com/2022/07/01/adobe-camera-raw-14-1/>

<http://angkasydney.org/adobe-photoshop-free-lifetime/>

[https://formyanmarbymyanmar.com/upload/files/2022/07/hDHvoqN5flVp7TyEOdEN\\_01\\_0ea6b5a5888bdee2b34860b342b2b1](https://formyanmarbymyanmar.com/upload/files/2022/07/hDHvoqN5flVp7TyEOdEN_01_0ea6b5a5888bdee2b34860b342b2b11c_file.pdf) [1c\\_file.pdf](https://formyanmarbymyanmar.com/upload/files/2022/07/hDHvoqN5flVp7TyEOdEN_01_0ea6b5a5888bdee2b34860b342b2b11c_file.pdf)

<https://www.2tmstudios.com/free-download-photoshop-cs3-for-mac/>

<https://nysccommunity.com/advert/download-photoshop-express-free/>

<https://www.academiama.cl/aulavirtual/blog/index.php?entryid=2831>

[https://media.smaskstjohnpaul2maumere.sch.id/upload/files/2022/07/7WZSKczeadcpReEwVSyU\\_01\\_0ea6b5a5888bdee2b3486](https://media.smaskstjohnpaul2maumere.sch.id/upload/files/2022/07/7WZSKczeadcpReEwVSyU_01_0ea6b5a5888bdee2b34860b342b2b11c_file.pdf) [0b342b2b11c\\_file.pdf](https://media.smaskstjohnpaul2maumere.sch.id/upload/files/2022/07/7WZSKczeadcpReEwVSyU_01_0ea6b5a5888bdee2b34860b342b2b11c_file.pdf)

[https://nysccommunity.com/advert/%d0%b2%d1%8b%d1%85%d0%be%d0%b4%d0%bd%d0%be%d0%b9-%d1%84%d1%80](https://nysccommunity.com/advert/%d0%b2%d1%8b%d1%85%d0%be%d0%b4%d0%bd%d0%be%d0%b9-%d1%84%d1%80%d0%be%d0%bd%d1%82%d0%b5%d0%bd%d0%b4-%d0%ba%d0%b0%d0%ba-photoshop/) [%d0%be%d0%bd%d1%82%d0%b5%d0%bd%d0%b4-%d0%ba%d0%b0%d0%ba-photoshop/](https://nysccommunity.com/advert/%d0%b2%d1%8b%d1%85%d0%be%d0%b4%d0%bd%d0%be%d0%b9-%d1%84%d1%80%d0%be%d0%bd%d1%82%d0%b5%d0%bd%d0%b4-%d0%ba%d0%b0%d0%ba-photoshop/)

<https://www.droidshop.gr/wp-content/uploads/2022/07/georhea.pdf>

[https://young-scrubland-49875.herokuapp.com/photoshop\\_free\\_download\\_macbook.pdf](https://young-scrubland-49875.herokuapp.com/photoshop_free_download_macbook.pdf)